# The GSIS Citizen's **Charter**

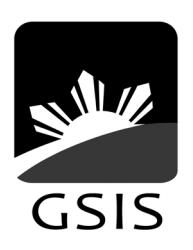

Maaasahan ng Lingkod-Bayan

As of June 2016

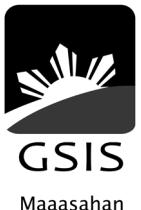

ng Lingkod-Bayan

# GSIS CITIZEN'S CHARTER

## Vision

We will continue to build the Government Service Insurance System as the premier pension fund institution with a passion for providing world-class service to its members. The GSIS will be transparent, autonomous, and beyond public reproach.

## Mission

To regain the trust and confidence of our stakeholders, we will singularly pursue the social mission of our charter and promote an efficient organization that is fully automated and member-focused.

We will relentlessly strive for continual improvement in our services driven by integrity, professionalism and a culture of public service.

We will sustain the financial viability of the System and ensure its prolonged actuarial life, for the benefit not only of our existing members, but also the next generation of government employees.

We will restore the pride of the GSIS so as to retain and recruit staff that share our commitment.

Finally, we will endeavor to empower our members to enable them to participate in the evolution of our institution.

# Service Standards for Frontline Services

- 2. Filing of Compulsory or Optional Retirement/Permanent Total Disability Retirement/Separation Benefits (RA 8291, RA 660, PD 1146, RA 1616 & RA 7699)
- $\Delta$ Filing of Compulsory and Optional Life Insurance Benefits *(Maturity and Cash Surrender Value [CSV]; Termination Value [TV])*
- <sup>6</sup>. Filing of Compulsory and Optional Life Insurance Benefits *(Death and Accidental Death Benefits [ADB not applicable to ELP])*
- <sup>8</sup>. Filing of Over-the-Counter (OTC) Loan Applications (Consolidated Loan, Emergency Loan, Educational Assistance Loan, Policy Loan [Regular/Optional], Pension Loan)
- 10. Filing of Survivorship Benefit
- 14. UMID eCard Enrolment
- 15. UMID eCard Release
- 16. Filing of Pre-need Claims
- 19. Creation of Pensioner's Record
- 21. Updating of Pensioner's Record
- 23. Filing of Funeral Benefit
- 25. Check Releasing
- <sup>27</sup>. Check Replacement
- 30. Filing of Employees' Compensation (EC) Claims under PD 626
- 34. Feedback and Redress Mechanism

## Filing of Compulsory or Optional Retirement/Permanent Total Disability Retirement/Separation Benefits (RA 8291, RA 660, PD 1146, RA 1616 & RA 7699)

## Schedule of Availability of Service:

Monday to Friday, 8:00 a.m. to 5:00 p.m. with no noon break

## Eligible to Avail of the Service:

- 1. Active members who opted to resign, retire or separate under RA 8291, RA 660, RA 1616 and Portability; and
- 2. Inactive members who were separated from the service but did not avail of the benefits, provided the claim is filed within the prescriptive period (for those who were separated with less than 15 years of service).

## Documentary Requirements:

#### For Retirement/Optional Retirement (RA 8291, RA 660, PD1146, RA 1616) / Separation Benefit (RA 8291)

- a. Duly accomplished application form for retirement;
- b. Declaration of Pendency/Non-pendency of Case Form (To be submitted before e-crediting);

#### For Disability Retirement (RA 660, RA 8291)

- a. Duly accomplished application form for disability benefit;
- b. Proofs of disability Parts I, II and III;
- c. Declaration of Pendency/Non pendency of Case Form (To be submitted before e-crediting).

#### For Portability (RA 7699)

- a. Duly accomplished application form for retirement benefit under RA 7699;
- b. Certification of SSS premium contributions indicating number and inclusive months of contributions signed by authorized SSS officer;
- c. Declaration of Pendency/Non pendency of Case Form (To be submitted before e-crediting).

## Duration: 21 minutes

#### Steps in filing of Compulsory or Optional Retirement/Permanent Total Disability Retirement/Separation Benefit

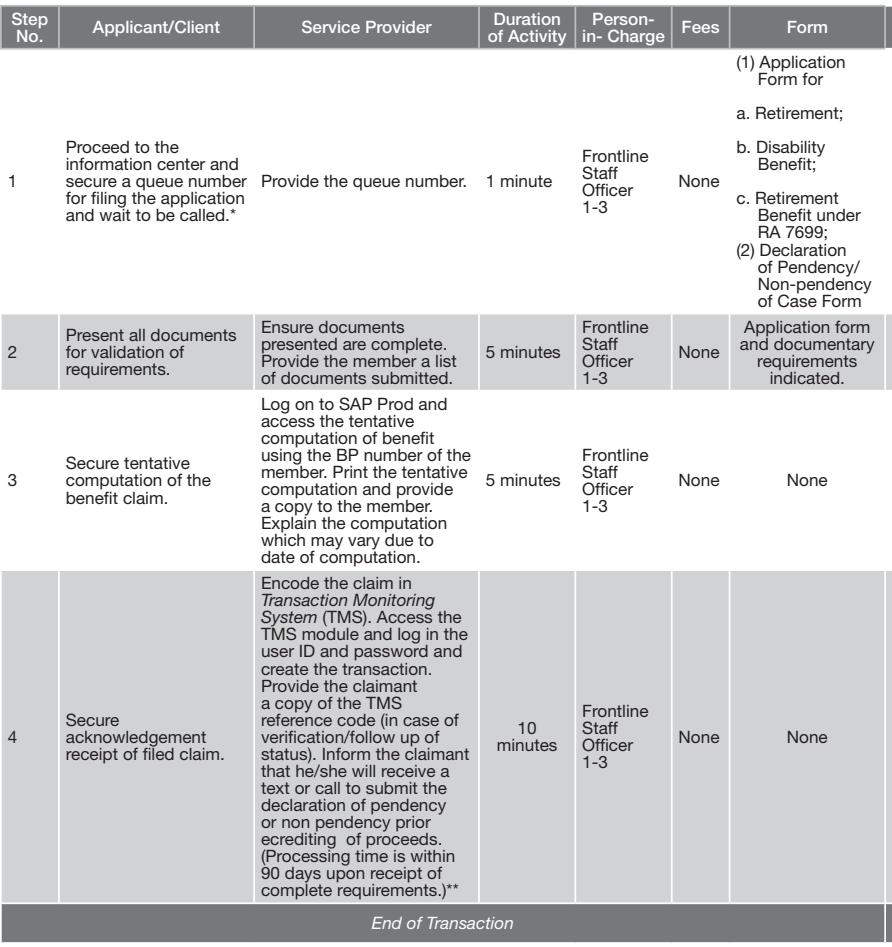

- \* For branch offices with no information center, the Public Assistance and Complaints Desk (PACD) officer of the day performs the function.
- \*\* Per Republic Act No. 10154, otherwise known as An Act Requiring All Government Agencies to Ensure the Early Release of the Retirement Pay, Pensions, Gratuities and Other Benefits of Retiring Government Employees, retirement benefits of retiring government employees shall be released to them within a period of thirty (30) days from the actual retirement date of the concerned employee. The employer-agency must, however, submit all requirements for purposes of retirement to the concerned agency at least ninety (90) days prior to the effectivity date of the retiree's retirement.

## Filing of Compulsory and Optional Life Insurance Benefits *(Maturity and Cash Surrender Value [CSV]; Termination Value [TV])*

## Schedule of Availability of Service:

Monday to Friday, 8:00 a.m. to 5:00 p.m. with no noon break

## Eligible to Avail of the Service:

## for Maturity Benefit

- 1. Active members with matured compulsory Life Endowment Policy (LEP) and/or Optional Life Insurance (OLI) Policy.
- 2. Inactive members with matured compulsory Life Endowment Policy (LEP) and/or Optional Life Insurance (OLI) Policy with unclaimed benefit.

## for CSV/TV Benefit

- 1. Active members with compulsory LEP, Enhanced Life Policy (ELP) and/or OLI policy who opted to resign, retire and separate due to disability;
- 2. Active members with OLI policy who opted to terminate his/ her policy before separation from service or maturity of the policy;
- 3. Inactive members with compulsory Life Endowment Policy (LEP) and/or Optional Life Insurance (OLI) Policy with unclaimed benefit.

## Documentary Requirements:

- a. Duly accomplished application form for life insurance benefit
- Note: In the event of death prior to payment of benefit, benefit shall be payable to surviving legal heirs. Documentary requirements for LEP policy shall apply.

## Duration: 21 minutes

\* For branch offices with no information center, the Public Assistance and Complaints Desk (PACD) officer of the day performs the function.

#### Steps in filing of Compulsory and Optional Life Insurance Benefits *(Maturity and Cash Surrender Value [CSV]; Termination Value [TV])*

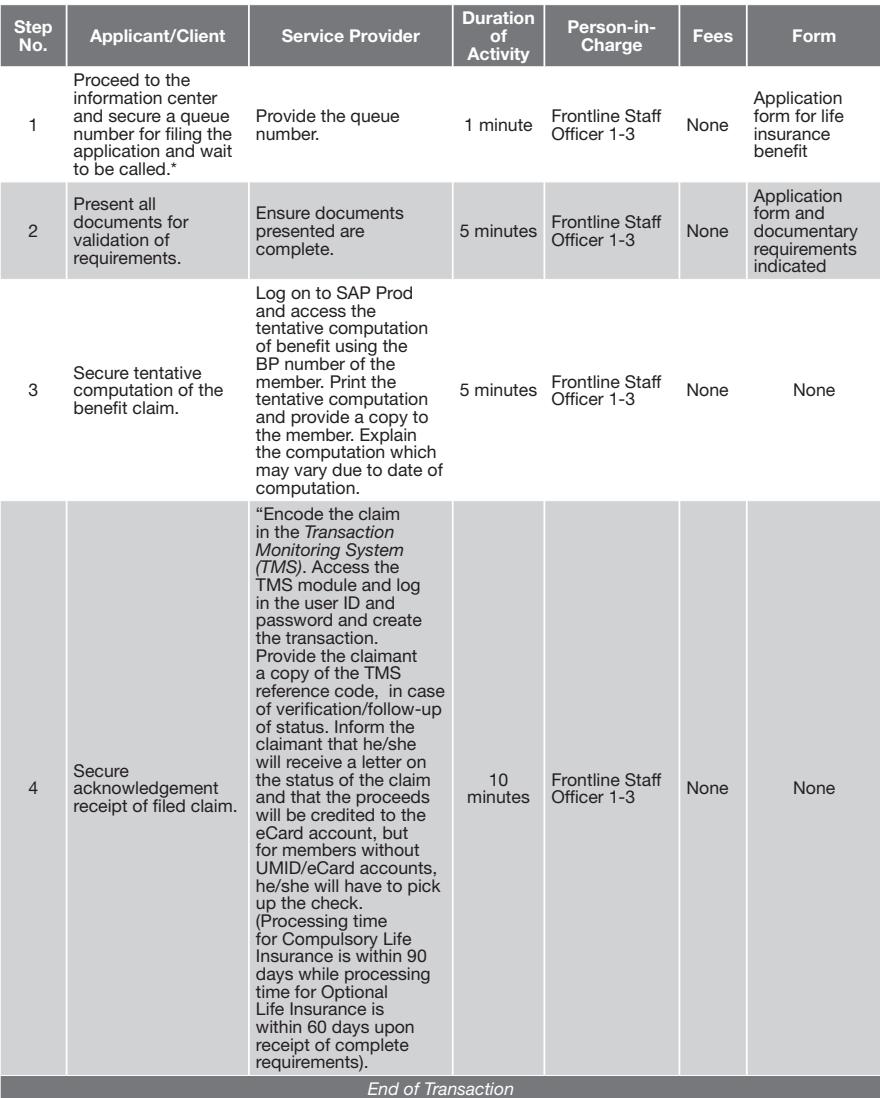

# Filing of Compulsory and Optional Life Insurance Benefits *(Death and Accidental Death Benefits [ADB not applicable to ELP])*

## Schedule of Availability of Service:

Monday to Friday, 8:00 a.m. to 5:00 p.m. with no noon break

## Eligible to Avail of the Service:

1. Designated/surviving heirs of active members with compulsory and/or optional life insurance policy who died while the policy is in force.

## Documentary Requirements: for Life Endowment Policy (LEP)/Optional

- a. Duly accomplished application form for life insurance benefit;
- b. Death Certificate of member issued by Local Civil Registrar (LCR) or Philippine Statistics Authority (PSA);
- c. If with minor children, Affidavit of Legal/Certified Guardianship Form for minor dependent child;
- d. If with incapacitated children, Affidavit of Legal/Certified Guardianship Form for incapacitated dependent child;
- e. If the guardian is not the natural parent, court order or Affidavit of Guardianship Form supported by DSWD and barangay certification where the minor/incapacitated dependent child is residing;
- f. If designated beneficiary/ies is not a GSIS member, birth certificate/s issued by LCR or PSA of designated beneficiary/ies or two (2) valid IDs with date of birth and signature;
- g. Marriage Contract of female beneficiary/ies issued by LCR or PSA; and
- h. Police investigation report (if death is due to accident).

## for Enhanced Life Policy (ELP)

- a. Duly accomplished application form for life insurance benefit;
- b. Death certificate of member issued by LCR or PSA;
- c. Affidavit of surviving legal heirs stating among others that affiants are the only surviving legal heirs of the deceased member, their date of birth and relationship to the deceased member and that they are executing the document for the purpose of claiming the benefit from GSIS;
- d. If with minor children, Affidavit of Legal/Certified Guardianship Form for minor dependent child;
- e. If with incapacitated children, Affidavit of Legal/Certified Guardianship Form for incapacitated dependent child;
- f. If the guardian is not the natural parent, court order or Affidavit of Guardianship Form supported by DSWD and barangay certification where the minor/incapacitated dependent child is residing; and
- g. f member is married, marriage contract issued by LCR or PSA.

## Duration: 25 minutes

#### Steps in filing of Compulsory and Optional Life Insurance Benefits *(Death and Accidental Death Benefits [ADB not applicable to ELP])*

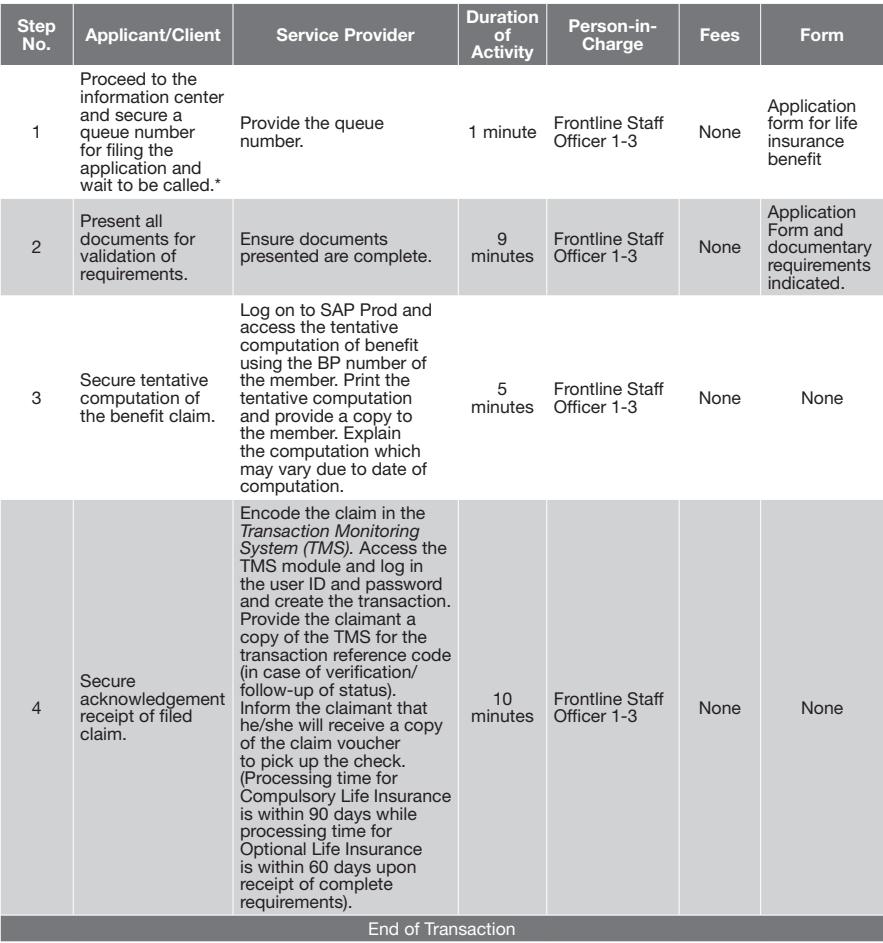

- \* For branch offices with no information center, the public assistance and complaints desk (PACD) officer of the day performs the function.
- Note: Original documents should be submitted by the claimant. If photocopy, original should be presented to the frontline staff, for authentication.

## Filing of Over-the-Counter (OTC) Loan Applications (Consolidated Loan, Emergency Loan, Educational Assistance Loan, Policy Loan [Regular/Optional], Pension Loan)

## Schedule of Availability of Service:

Monday to Friday, 8:00 a.m. to 5:00 p.m. with no noon break

# Eligible to Avail of the Service:

#### **Active Members**

- 1.1 with unreadable biometrics
- 1.2 with lost or defective/damaged eCard/UMID card; and
- 1.3 with old eCard(blue), Temporary eCard and eCard Plus with no RFID

#### 2. Old Age Pensioners (for Pension Loan only)

- 2.1 with unreadable biometrics or defective eCard/UMID card;
- 2.2 with fully paid loans;
- 2.3 with lost eCard (If UMID card, request for replacement and file application through UMID compliant kiosk);
- 2.4 without Restructured Pensioners Loan (CLASP); and
- 2.5 without outstanding Stock Purchase Loan (SPL).

## Documentary Requirements:

- 1. Duly accomplished Application Form for Conso/Policy/Calamity Educational Assistance/Pension Loan; and
- 2. eCard/UMID/Temporary Card (to be presented only)
- 3. If lost, defective/damaged eCard, the borrower shall submit the following:
	- 3.1 Duly filled out application form
	- 3.2 Affidavit of Loss for Temporary card
	- 3.3 Affidavit of Loss and Replacement Receipt issued by the servicing bank for UMID card
	- 3.4 Any two (2) of GSIS prescribed valid IDs.

## Duration: 36 minutes

## Steps in filing of Over-the-Counter (OTC) Loan Applications

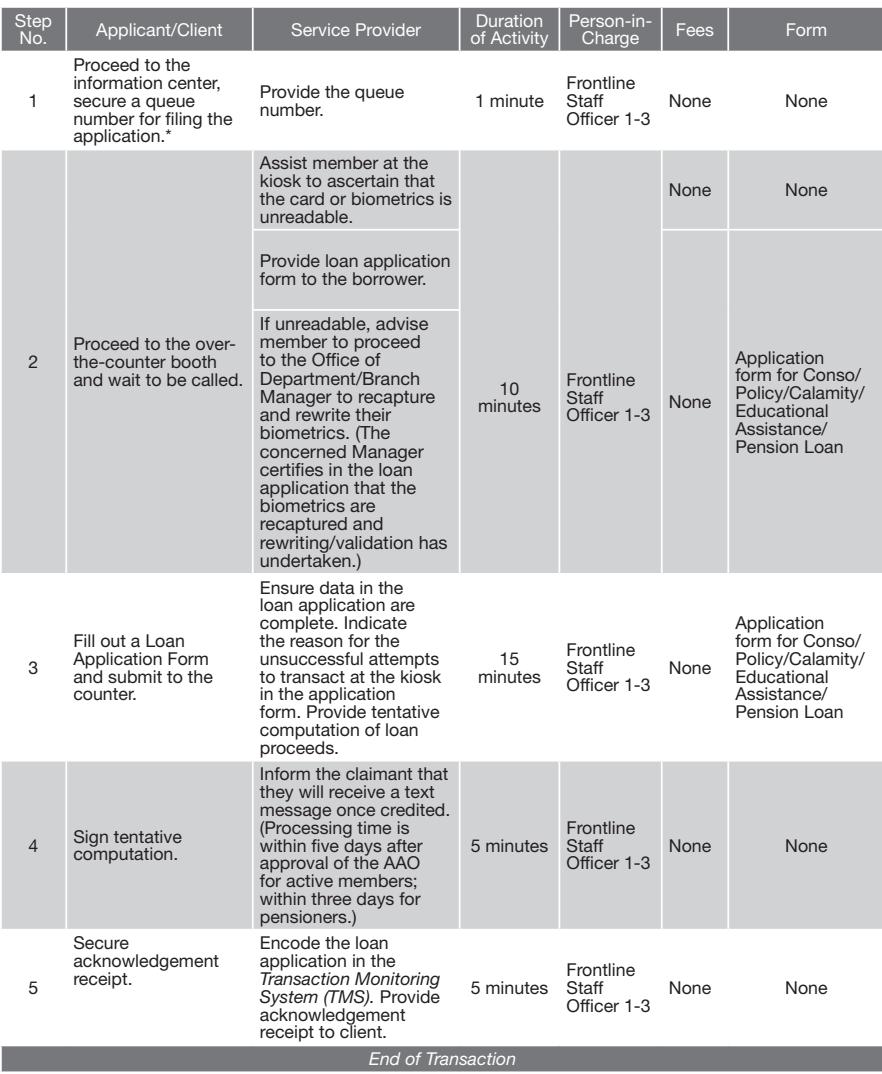

\* For branch offices with no information center, the Public Assistance and Complaints Desk (PACD) officer of the day performs the function.

# Filing of Survivorship Benefit

## Schedule of Availability of Service:

Monday to Friday, 8:00 a.m. to 5:00 p.m. with no noon break

## Eligible to Avail of the Service:

*Primary beneficiaries:*

- 1. Legal spouse; and
- 2. Dependent legitimate, legally adopted or legitimated children, including illegitimate children, who have not reached the age of majority, or, have reached the age of majority but incapacitated and incapable of self-support due to a mental or physical defect acquired prior to age of majority.

#### *Secondary beneficiaries:*

3. The dependents parents and, subject to the restrictions on dependents children, the legitimate descendants.

## *Coverage*

- 1. All primary and secondary beneficiaries residing in the Philippines or abroad who are existing survivorship pensioners or claiming for survivorship benefit;
- 2. Those who were receiving survivorship benefits but were suspended when the policy on the same was amended and implemented in August 2009; and
- 3. Those who applied for survivorship benefits but were disapproved due to the issuance/approval of Management Implementing Guidelines (MIG) 01-2009 dated October 22, 2009 that took effect as early as August 2009, and MIG 04- 2010 dated April 26, 2010.

## Documentary Requirements:

#### 1. Member/pensioner with primary beneficiary/ies

- a. Married
	- 1) Duly accomplished Application Form for Survivorship;
	- 2) Death Certificate of member issued by National Statistics Office (NSO);
	- 3) Marriage Contract of deceased member issued by NSO;
	- 4) Affidavit of surviving spouse with Declaration of no marriage / no cohabitation;
	- 5) If spouse is not a GSIS member, birth certificate issued by PSA;
	- 6) Birth certificate/s of minor/incapacitated children issued by PSA;
- 7) If with minor children, Affidavit of Legal/Certified Guardianship Form for minor dependent child;
- 8) If with incapacitated children, Affidavit of Legal/Certified Guardianship Form for incapacitated dependent child; and
- 9) If the guardian is not the natural parent, court order or Affidavit of Guardianship Form supported by DSWD and barangay certification where the minor/incapacitated dependent child is residing.

#### b. Single

- 1) Duly accomplished application form for survivorship;
- 2) Death certificate of member issued by PSA;
- 3) Birth certificate/s of minor/incapacitated children issued by PSA;
- 4) If with minor children, Affidavit of Legal/Certified Guardianship Form for minor dependent child;
- 5) If with incapacitated children, Affidavit of Legal/Certified Guardianship Form for incapacitated dependent child;
- 6) If the guardian is not the natural parent, court order or Affidavit of Guardianship Form supported by DSWD and barangay certification where the minor/incapacitated dependent child is residing; and
- 7) If guardian is not a GSIS member, birth certificate issued by PSA or two (2) government-issued valid IDs with date of birth and signature.

#### 2. Member/Pensioner is Single without primary beneficiary and survived by parents only

- a. Duly accomplished application form for survivorship;
- b. Death certificate of member issued by Local Civil Registrar (LCR) or PSA;
- c. Birth certificate of member issued by LCR or PSA;
- d. Marriage contract of member's surviving parents issued by LCR or PSA; and
- e. Birth certificate of member's surviving parents issued by PSA or if born on or before 1945, two (2) government-issued valid IDs with date of birth and signature if surviving parents are not GSIS members/pensioners.

#### 3. Member/pensioner is single without primary beneficiary and survived by siblings only

- a. Duly accomplished application form for survivorship;
- b. Death certificate of member issued by LCR or PSA;
- c. Birth certificate of member issued by LCR or PSA;
- d. Marriage contract of member's surviving parents issued by LCR or PSA;
- e. Death certificate of member's parents issued by LCR or PSA;
- f. Affidavit of surviving legal heirs stating among others that affiants are the only surviving legal heirs of the deceased member, their date of birth and relationship to the deceased member and that they are executing the benefit from GSIS;
- g. birth certificate/s of all the siblings of the deceased member issued by LCR or PSA; and
- h. Extra judicial settlement among the legal heirs of the deceased brother/sister of the member designating one payee.

#### 4. Release of pension credited to eCard account after death

a. Member's Request Form (MRF)

#### Note:

- 1. Additional documents may be required by the operating unit concerned (OUC) for Muslim members.
- 2. Original documents should be submitted by the claimant. If photocopy, original should be presented to the frontline staff, for authentication.

## Duration: 30 minutes

## Steps in filing of Survivorship Benefit

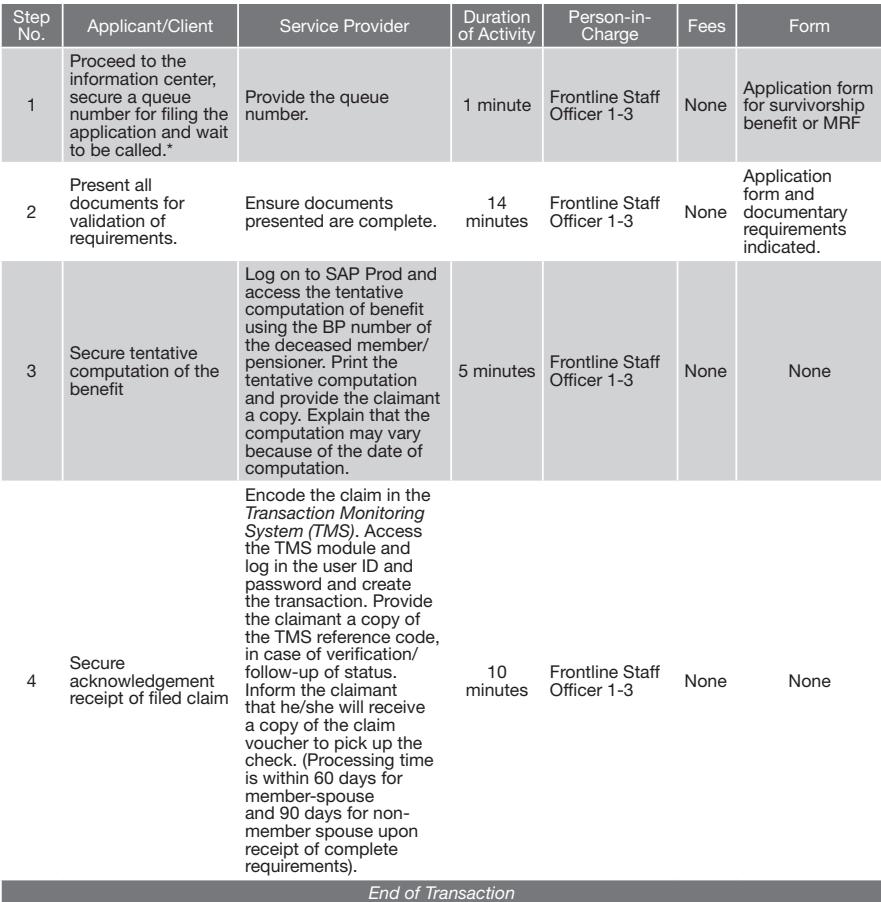

\* For Branch Offices with no Information Center, the Public Assistance and Complaints Desk (PACD) Officer of the Day performs the function.

# UMID eCard Enrolment

## Schedule of Availability of Service:

Monday to Friday, 8:00 a.m. to 5:00 p.m. with no noon break

## Eligible to Avail of the Service:

Active members and pensioners with created membership/pensioner record.

## Documentary Requirements:

- 1. Duly accomplished UMID eCard Enrolment Form;
- 2. Duly accomplished Bank Customer Information Record;
- 3. Two (2) valid government issued identification cards (IDs).

## Duration: 12 minutes

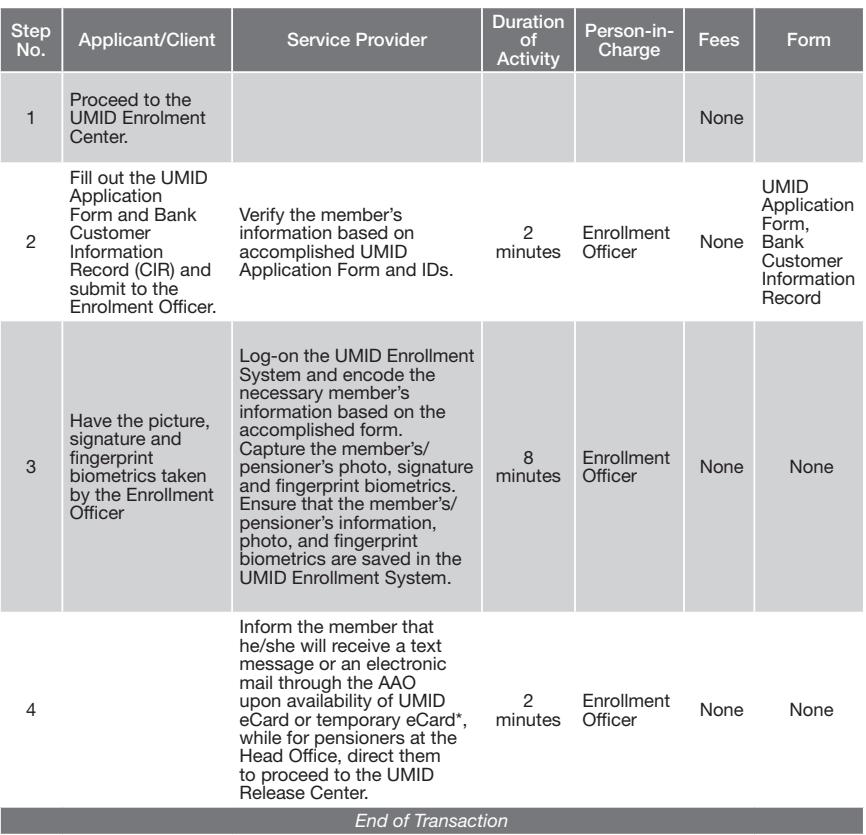

\* Turnaround time for UMID card production for members with Common Reference Number (CRN) and Temporary eCard for active members with no CRN is 7 working days.

## Schedule of Availability of Service:

Monday to Friday, 8:00 a.m. to 5:00 p.m. with no noon break

## Eligible to Avail of the Service:

Active members and pensioners with created membership/pensioner record.

## Documentary Requirements:

- 1. Duly accomplished UMID eCard Delivery and Release Form;
- 2. Duly accomplished Request for Manual Activation Form (for temporary eCard); and
- 3. Two (2) valid government issued identification cards (IDs).

## Duration: 10 minutes

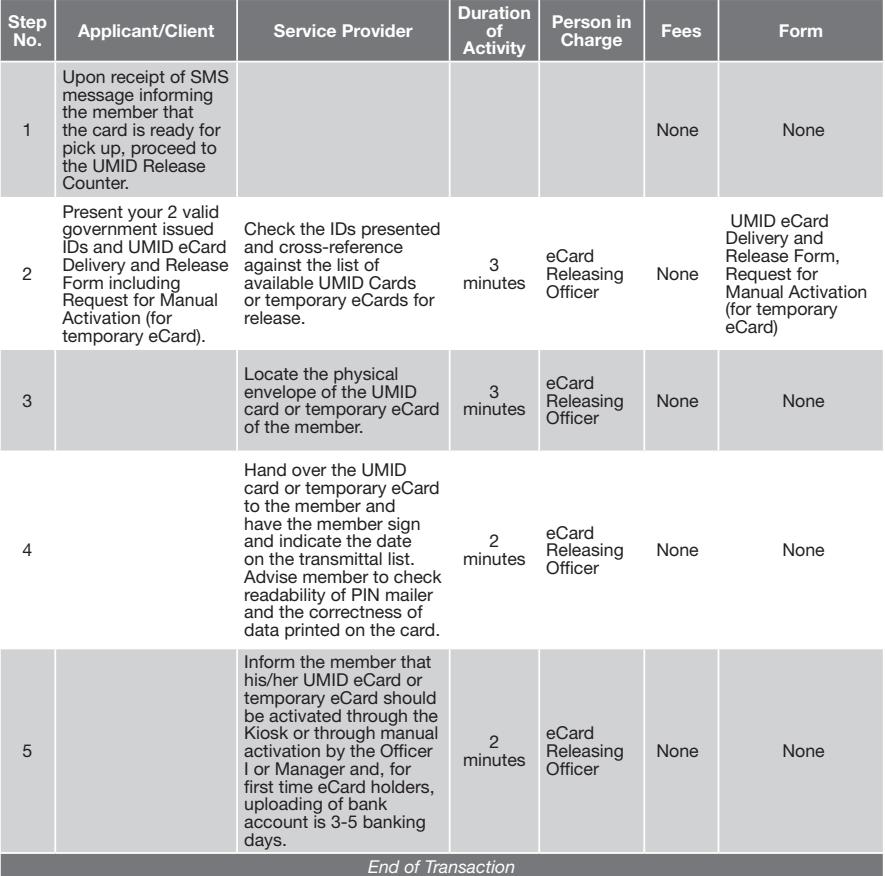

# Filing of Pre-need Claims

## Schedule of Availability of Service:

Monday to Friday, 8:00 a.m. to 5:00 p.m. with no noon break

## Eligible to Avail of the Service:

- 1. For Edu-child, planholder with fully paid plan and whose plan matured and the scholar enrolled;
- 2. For College Education Assurance Plan (CEAP), planholder with fully paid and matured policy; and
- 3. For memorial, planholder with fully paid account, and preferred to avail of the Enhanced Optional Exit Mechanism (EOEM).

## Documentary Requirements:

## 1. Edu-child

#### a. Availment of College Education Benefit (CEB)

- 1) For initial payment
	- a) Duly accomplished application form for pre-need plans;
	- b) Course curriculum indicating the number of units and subjects to be taken by the scholar;
	- c) Certificate of full payment, if issued to the planholder;
	- d) Official receipt of the tuition and other standard school fees; and
	- e) Registration form with assessment/schedule of fees.

#### 2) For succeeding availments

- a) Duly accomplished application form for pre-need plans;
- b) Registration form with assessment/schedule of fees; and
- c) Official receipt of the tuition and other standard school fees.

#### b. Unavailed College Educational Benefit

- 1) Duly accomplished application form for pre-need plans; and
- 2) Certificate of full payment, if issued to the planholder.

#### c. Unused units/retirement benefit (10 years after graduation)

- 1) Duly accomplished application form for pre-need plans; and
- 2) Transcript of records.

#### 2. Memorial Plan

#### a. Enhance Optional Exit Mechanism

- 1) Duly accomplished application form for pre-need plans;
- 2) Certificate of full payment, if issued to the planholder; and
- 3) Duly accomplished form for GSIS memorial plan quit claim.

#### b. Death Claim

- 1) Duly accomplished application form for pre-need plans;
- 2) Death certificate of planholder issued by the Local Civil Registrar (LCR) or Philippine Statistics Authority (PSA);
- 3) Affidavit of surviving legal heirs stating among others that affiants are the only surviving legal heirs of the deceased member, their date of birth and relationship to the deceased member and that they are executing the document for the purpose of claiming the benefit from GSIS;
- 4) If with minor children, Affidavit of Legal/Certified Guardianship Form for minor dependent child;
- 5) If with incapacitated children, Affidavit of Legal/Certified Guardianship Form for incapacitated dependent child;
- 6) If the guardian is not the natural parent, Court Order or Affidavit of Guardianship Form supported by DSWD and barangay certification where the minor/incapacitated dependent child is residing; and
- 7) Certificate of full payment, if issued to the planholder.

#### 3. College Education Assurance Plan a. Duly accomplished application form for pre-need plans

Note: Original documents should be submitted by the claimant. If photocopy, original should be presented to the Frontline Staff, for authentication

## Duration: 11 minutes

#### Steps in filing of Pre-need Claims

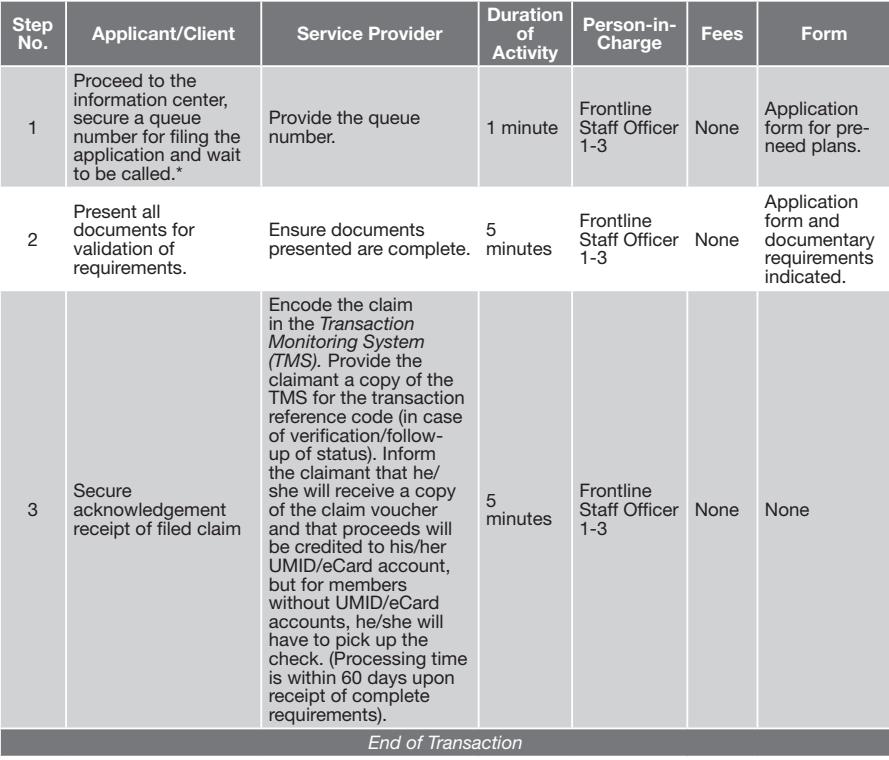

\* For Branch Offices with no Information Center, the Public Assistance and Complaints Desk (PACD) Officer of the Day performs the function.

## Schedule of Availability of Service:

Monday to Friday, 8:00 a.m. to 5:00 p.m. with no noon break

## Eligible to Avail of the Service:

- 1. Retired members who are about to receive pension;
- 2. Surviving spouse qualified to receive survivorship pension; and
- 3. Designated guardian of minor child/ren and/or incapacitated child/ren who are qualified to receive dependent's pension.

## Documentary Requirements:

- 1. Retirement/Survivorship Benefit Voucher;
- 2. Application for resumption of pension;
- 3. Two (2) valid IDs (including eCard); and
- 4. In case of guardians, court order and barangay/DSWD certification.

#### Duration: 10 minutes for central office 12 minutes for branch/extension office

GSIS Citizen's Charter | 19

#### Steps in creation of Pensioner's Record for Central Office (GSIS-Pasay)

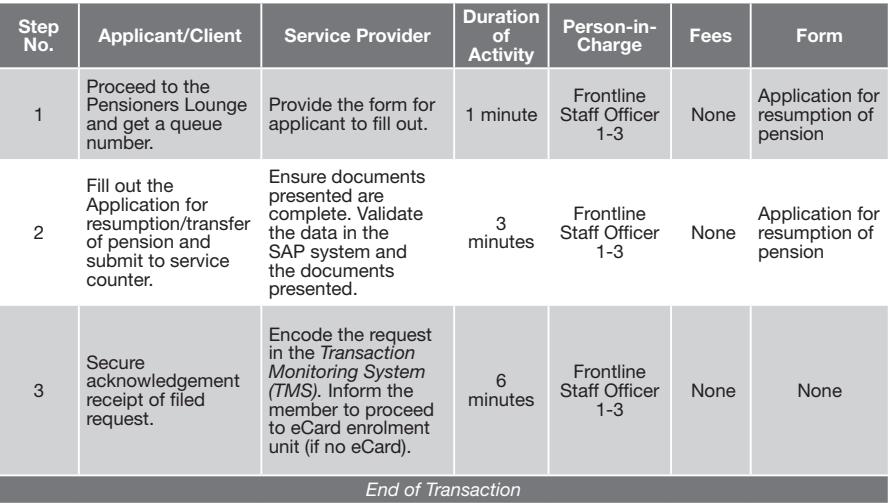

## Steps in creation of Pensioner's Record for branch/extension offices

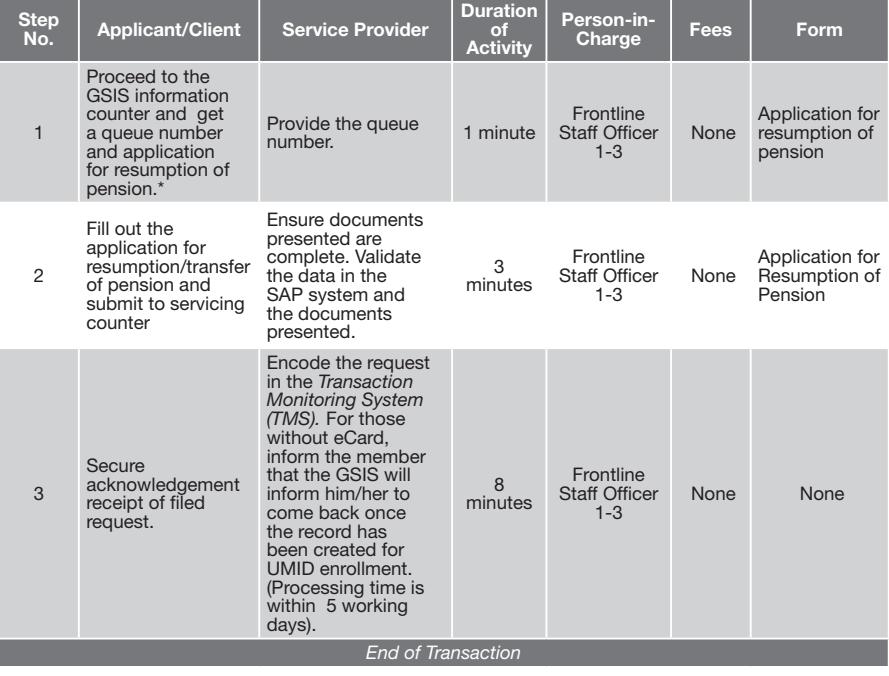

\* For Branch Offices with no Information Center, the Public Assistance and Complaints Desk (PACD) Officer of the Day performs the function.

## Schedule of Availability of Service:

Monday to Friday, 8:00 a.m. to 5:00 p.m. with no noon break

## Eligible to Avail of the Service:

- 1. Pensioners who have to update address, civil status and other personal data; and
- 2. Active member/pensioners who wanted to update his/ her multiple status (active/old age pensioner/survivorship pensioner/guardian).

## Documentary Requirements:

- 1. Members Request Form (MRF); and
- 2. Documents to support the request (e.g. Marriage Contract/ Decree for Nullity of Marriage, if the request is to update civil status).

## Duration: 6 minutes for Central Office 7 minutes for Branch/Extension Office

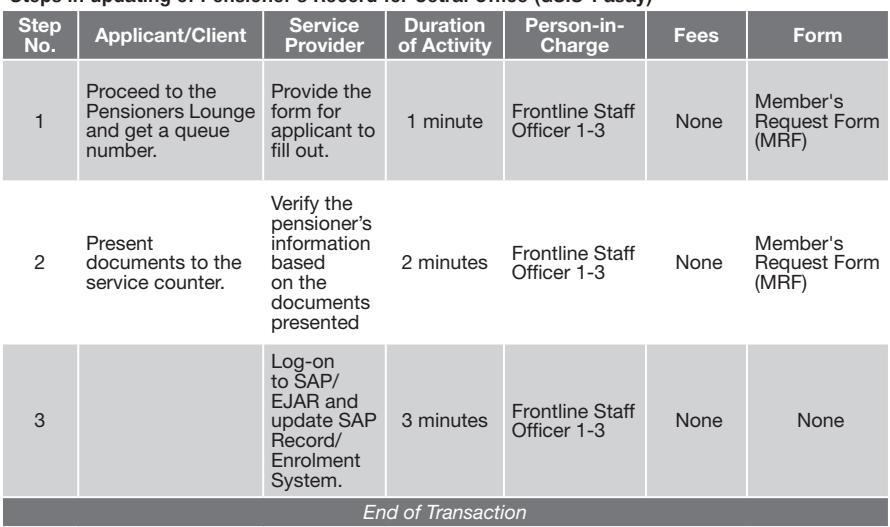

## Steps in updating of Pensioner's Record for Cetral Office (GSIS-Pasay)

#### Steps in updating of Pensioner's Record for branch/extension offices

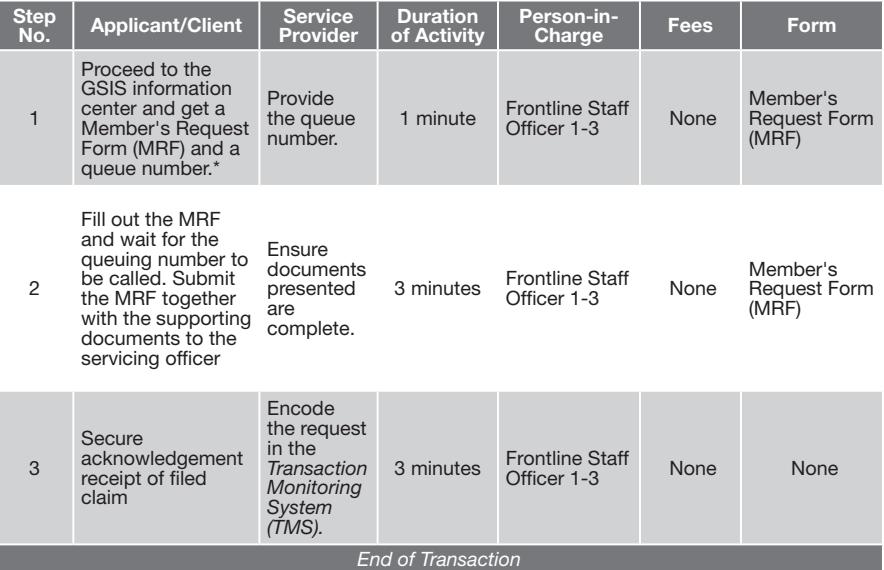

\* For Branch Offices with no Information Center, the Public Assistance and Complaints Desk (PACD) Officer of the Day performs the function.

## Schedule of Availability of Service:

Monday to Friday, 8:00 a.m. to 5:00 p.m. with no noon break

## Eligible to Avail of the Service:

- 1. Surviving spouse;
- 2. Any of the following persons who can present receipt/s of expenses, provided that the surviving spouse, if still living, has acknowledged that this person shouldered the funeral expenses:
	- a) Children of the deceased member or pensioner;
	- b) For single deceased member or pensioner, relatives up to second degree of consanguinity; and
	- c) Any claimant other than children.

## Documentary Requirements:

## 1. If claimant is the spouse

- a. Duly accomplished application form for funeral benefit;
- b. Original death certificate of member issued by the Local Civil Registrar (LCR) or Philippine Statistics Authority (PSA);
- c. Marriage contract of dedeased member with the surviving spouse issued by LCR or PSA;
- d. If the surviving spouse is a GSIS member, GSIS eCard;
- e. If surviving spouse is not a GSIS member, birth certificate issued by PSA or LCR, or two (2) government-issued valid IDs with date of birth and signature;
- f. If surviving spouse is separated from the deceased member, an affidavit stating that the surviving spouse has been abandoned by/separated from the deceased, and attested by two (2) disinterested persons.

#### 2. If claimant is other than the spouse

- a. Duly accomplished Application Form for funeral benefit;
- b. Original death certificate of member issued by the LCR or PSA;
- c. Original death certificate of the legal spouse of the deceased member issued by LCR or PSA, if the latter is married;
- d. If legal spouse is living, notarized waiver in favor of the claimant and two (2) government-issued valid IDs bearing the signature of the legal spouse; In case legal spouse cannot be located, an affidavit stating that despite exerting earnest efforts, the legal spouse cannot be located to sign a notarized waiver in favor of the claimant and attested by two (2) disinterested persons.
- e. Official receipt of funeral expenses issued in the name of the claimant;
- f. GSIS eCard, if the claimant is a government employee;
- g. If the claimant is not a government employee, original birth certificate issued by PSA or two (2) government-issued valid IDs with date of birth and signature.

#### Note:

- 1. Additional documents may be required by the operating unit concerned (OUC) if documents submitted have discrepancies (e.g. name, appellation)
- 2. Original documents should be submitted by the claimant. If photocopy, original should be presented to the frontline staff for authentication.
- 3. Additional documents may be required by the OUC if with adverse claim.

## Duration: 15 minutes

## Steps in filing of Funeral Benefit

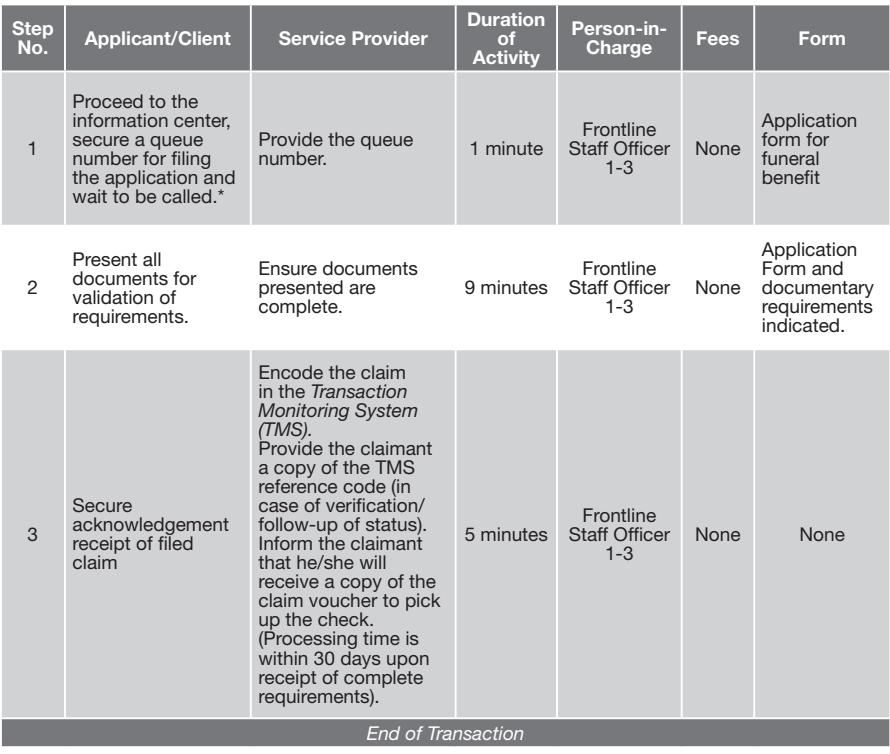

\* For branch offices with no information center, the Public Assistance and Complaints Desk (PACD) officer of the day performs the function.

## Schedule of Availability of Service:

Monday to Friday, 8:00 a.m. to 5:00 p.m. with no noon break

## Eligible to Avail of the Service:

- 1. Payee of check; and
- 2. Duly authorized representative to claim check.

## Documentary Requirements:

## 1. To Payee

- a. Check Delivery Receipt Form (CDRF);
- b. eCard/UMID card or two (2) valid government-issued IDs and photocopies of the same; and
- c. If EOEM (Enhanced Optional Exit Mechanism for memorial plans), quit claim.

## 2. To Authorized Representative

- a. Check Delivery Receipt Form (CDRF);
- b. Written authorization signed by the payee or duly notarized power of attorney, if the payee is residing in the Philippines;
- c. Special power of attorney (SPA) duly notarized in the Philippine consular office/embassy where the payee is residing, if the payee is living abroad;
- d. eCard/UMID card or two (2) valid government-issued IDs of the payee and the representative and photocopies of the same; and
- e. If EOEM (Enhanced Optional Exit Mechanism for memorial plans), quit claim.

#### 3. To Liaison Officer

- a. Check Delivery Receipt Form (CDRF);
- b. Authorization Letter and two (2) valid government-issued IDs of the payee (original and photocopy) for Retirement and/or Cash Surrender Value Check/s;
- c. Liaison ID; and
- d. If EOEM (Enhanced Optional Exit Mechanism for Memorial Plans), Quit Claim.

## Duration: 13 minutes

## Steps in Check Releasing

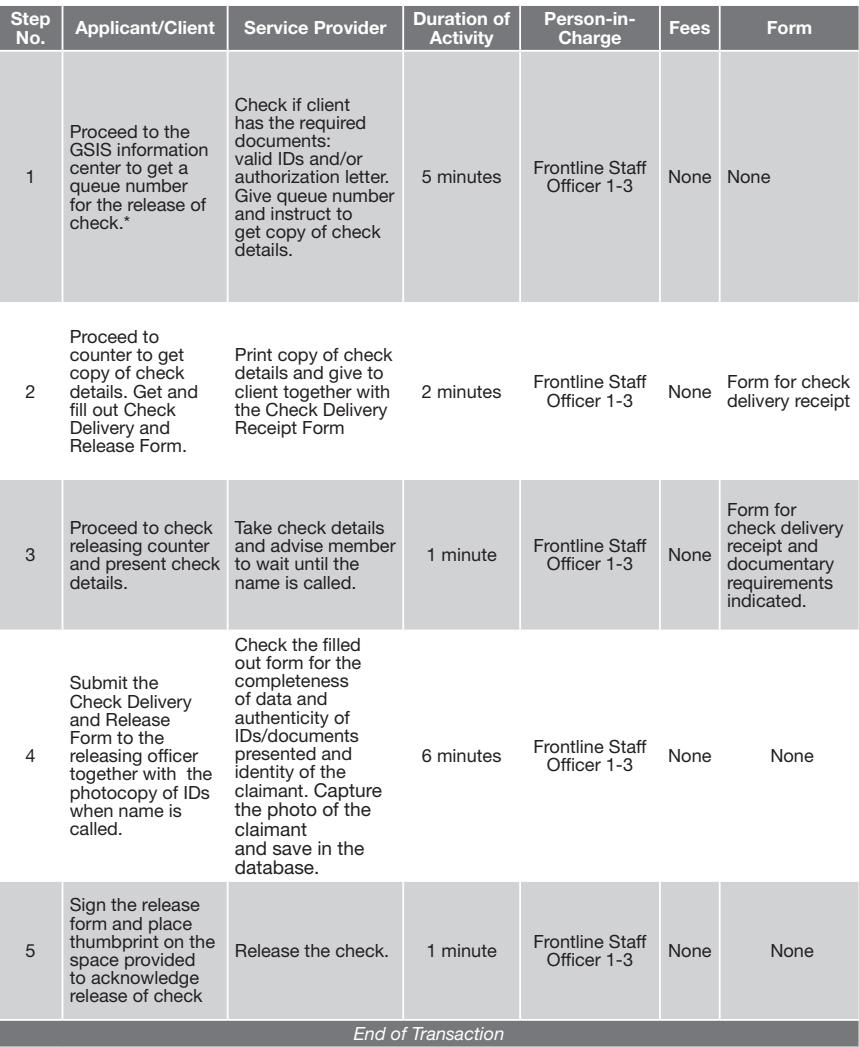

\* For Branch Offices with no Information Center, the Public Assistance and Complaints Desk (PACD) Officer of the Day performs the function.

## Schedule of Availability of Service:

Monday to Friday, 8:00 a.m. to 5:00 p.m. with no noon break

## Eligible to Avail of the Service:

- 1. Payee with stale check;
- 2. Payee with erroneous name appearing in the check; and
- 3. Heirs of payee who died before negotiating the check

## Documentary Requirements:

## 1. Check Release to Payee

- a. Lost
	- 1) Check Alteration and Replacement Form (CARF); and
	- 2) Affidavit of loss.

#### b. Damaged

- 1) CARF;
- 2) Physical check; and
- 3) UMID, eCard or any two (2) prescribed GSIS valid IDs of claimant/s.

#### c. Deceased Payee

- 1) CARF;
- 2) Physical check;
- 3) Philippine Statistics Authority (PSA) death certificate if no claim for funeral benefit has been filed;
- 4) Notarized proof of surviving legal Heirs if no claim for survivorship benefit has been filed;
- 5) PSA birth and marriage certificate of legal heirs (for spouse and married female heirs);
- 6) UMID, eCard or any two (2) prescribed GSIS valid IDs of claimant/s; and
- 7) Notarized deed of extra judicial settlement designating one payee.

#### d. Wrong Payee Name

- 1) CARF;
- 2) Physical check;
- 3) NSO birth certificate of the payee; and
- 4) UMID, eCard of any two (2) prescribed GSIS valid IDs of claimant/s.

#### e. Stale Check

- 1) CARF; and
- 2) Physical check.

#### 2. Check with GSIS

#### a. Lost

- 1) CARF; and
- 2) Notarized incident report prepared by the concerned personnel with the custody of the check, duly noted by the DC, Officer I or extension head, whichever is applicable.

#### b. Damaged

1) Physical Check.

#### c. Deceased Payee

- 1) CARF;
- 2) Physical check;
- 3) PSA death certificate if no claim for funeral benefit has been filed;
- 4) Notarized proof of surviving legal heirs if no claim for survivorship benefit has been filed;
- 5) PSA birth and marriage certificate of legal heirs (for spouse and married female heirs); and
- 6) UMID, eCard or any two (2) prescribed GSIS valid IDs of claimant/s.

#### d. Wrong Payee Name

- 1) CARF;
- 2) Physical check;
- 3) PSA birth certificate of the Payee; and
- 4) UMID, eCard of any two (2) prescribed GSIS valid IDs of claimant/s.

#### e. Stale Check

- 1) CARF; and
- 2) Physical check.

## Duration: 9 minutes

## Steps in Check Replacement

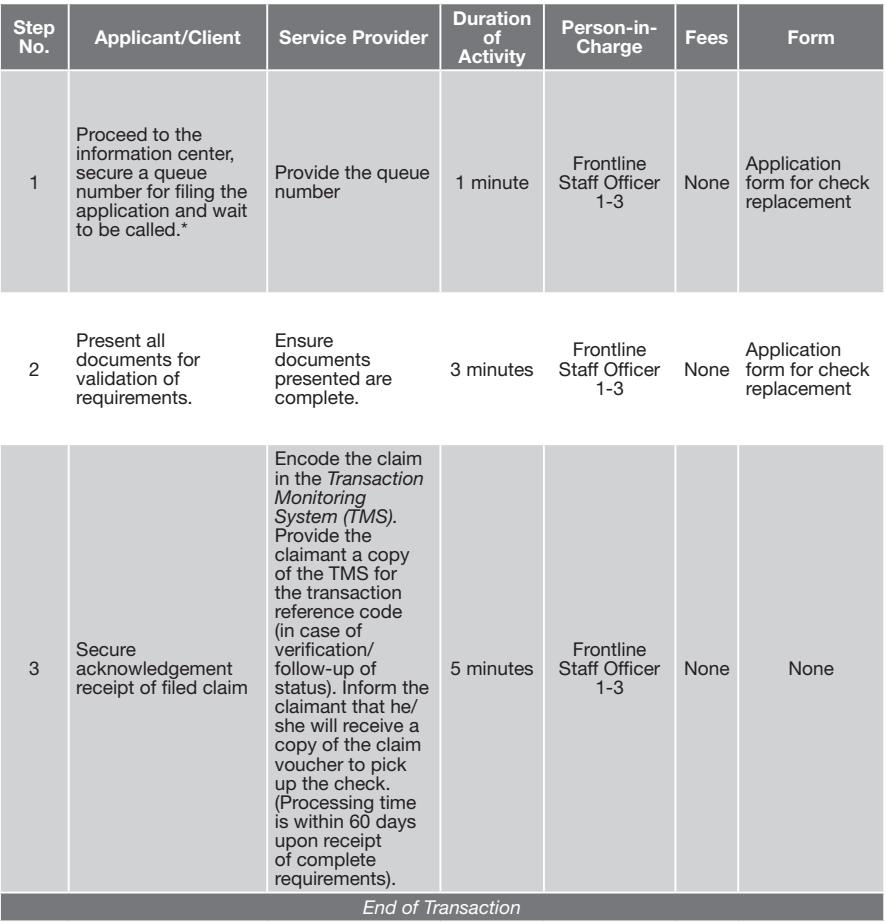

\* For Branch Offices with no Information Center, the Public Assistance and Complaints Desk (PACD) Officer of the Day performs the function.

# Filing of Employees' Compensation (EC) Claims under PD 626

## Schedule of Availability of Service:

Monday to Friday, 8:00 a.m. to 5:00 p.m. with no noon break

## Eligible to Avail of the Service:

- 1. Employee in the public sector who sustained illness or injury considered as work-related; and
- 2. Beneficiary/ies of an employee in the public sector who died and the cause of death is work-related; and
- 3. Employee who is entitled to pension and/or medical reimbursement under PD 626.

## Documentary Requirements:

#### 1. Sickness

- a. Duly accomplished form for income benefit claim for payment, parts I and II;
- b. Duly accomplished form for hospitalization claim for payment, parts I, II and III;
- c. Duly accomplished form for hospitalization/clinical records of confinement/consultation due to claimed ailment; and
- d. Service record, if claimant is uniformed personnel of AFP, PNP, BJMP and BFP.

#### 2. Injury

- a. Duly accomplished form for income benefit claim for payment, parts I and II;
- b. Duly accomplished form for hospitalization claim for payment, parts I, II and III;
- c. Duly accomplished form for hospitalization/clinical records of confinement/consultation due to claimed ailment;
- d. Certification under oath by head of office narrating in detail the circumstances surrounding the accident (e.g., time, date and place of accident and what employee was doing at the time of accident and reason or purpose for being there);
- e. Service record, if claimant is uniformed personnel of AFP, PNP, BJMP and BFP.
- f. Affidavit of witness to the accident/incident;
- g. Time card/record of attendance;
- h. Police accident/investigation report;
- i. Travel/mission order/personnel pass;
- j. Casualty report/after battle report/line of duty board proceedings for AFP members; and
- k. NAPOLCOM Adjudication Award for PNP employees.

#### 3. Death Claim

#### a. With primary beneficiary/ies

- 1) Death Certificate of member issued by Philippine Statistics Authority (PSA);
- 2) Marriage contract of member issued by PSA;
- 3) Birth certificate of member for uniformed personnel of AFP, PNP, BFP and BJMP issued by PSA;
- 4) Birth certificate of legitimate minor/incapacitated children, 21 years old and below issued by PSA;
- 5) If not a GSIS member, Birth Certificate of spouse issued by PSA;
- 6) Affidavit of surviving spouse with declaration of no marriage;
- 7) If with minor children, Affidavit of Legal/Certified Guardianship Form for minor dependent child;
- 8) If with incapacitated children, Affidavit of Legal/ Certified Guardianship Form for incapacitated dependent child; and
- 9) If the guardian is not the natural parent, court order or Affidavit of Guardianship Form supported by DSWD and barangay certification where the minor/ incapacitated dependent child is residing.

#### b. Secondary beneficiaries (parents and illegitimate children)

- 1) Death certificate of member issued by PSA;
- 2) Birth certificate of member issued by PSA;
- 3) If parents are not GSIS member/pensioner, birth certificate issued by PSA;
- 4) Birth certificate of illegitimate children 21 years old and below issued by PSA;
- 5) Affidavit of parents that member died single with or without illegitimate children and that they are wholly dependent upon the deceased for support;
- 6) Death certificate of parents, if deceased;
- 7) If with minor children, Affidavit of Legal/Certified Guardianship Form for minor dependent child;
- 8) If with incapacitated children, Affidavit of Legal/ Certified Guardianship Form for incapacitated dependent child; and
- 9) If the guardian is not the natural parent, court order or Affidavit of Guardianship Form supported by DSWD and barangay certification where the minor/ incapacitated is residing.

## 4. Death of PTD Pensioner (Transfer of Pension)

- a. Death certificate of member-pensioner issued by PSA or equivalent certification from the foreign country where the pensioner died, authenticated by the concerned embassy;
- b. Duly accomplished application form for income benefit claim for payment, part I only;
- c. Additional documents shall be required if after evaluation the spouse and/or the legal heirs are found to be qualified for pension:
	- 1) Marriage contract of deceased pensioner with the claimant issued by PSA;
	- 2) Affidavit of surviving spouse with declaration of No Remarriage;
	- 3) If spouse is not a GSIS member, Birth Certificate issued by PSA;
	- 4) Birth Certificate/s of minor/incapacitated children issued by PSA;
	- 5) If with minor children, Affidavit of Legal/Certified Guardianship Form for minor dependent child;
	- 6) If with incapacitated children, Affidavit of Legal/ Certified Guardianship Form for incapacitated dependent child; and
	- 7) If the guardian is not the natural parent, court order or Affidavit of Guardianship Form supported by DSWD and barangay certification where the minor/ incapacitated is residing.

Duration: 16 minutes

#### Steps in filing of Employees' Compensation (EC) Claims under PD 626

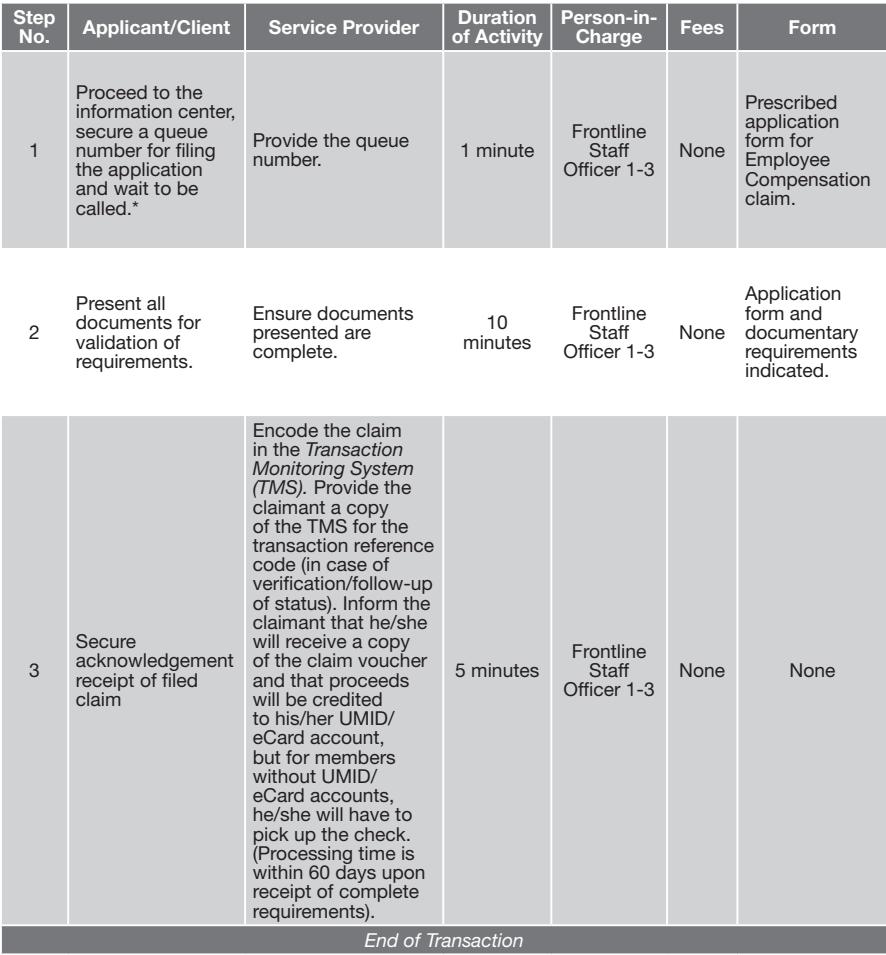

\* For Branch Offices with no Information Center, the Public Assistance and Complaints Desk (PACD) Officer of the Day performs the function.

# Feedback and Redress Mechanism

## Schedule of Availability of Service:

Monday to Friday, 8:00 a.m. to 5:00 p.m. with no noon break

## Eligible to Avail of the Service: All GSIS clients

## Documentary Requirements: Feedback form

## Duration: 2 minutes

#### Mechanism 1: Feedback through the Officer of the Day

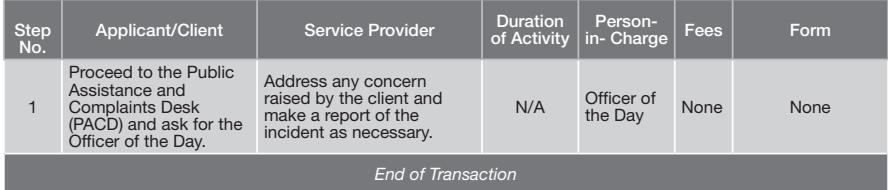

#### Mechanism 2: Feedback through the drop box

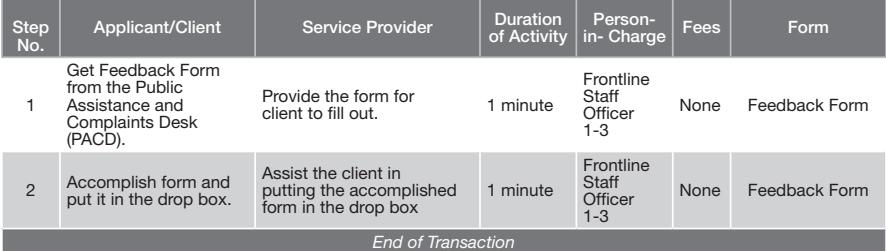

#### Mechanism 3: Feedback through email

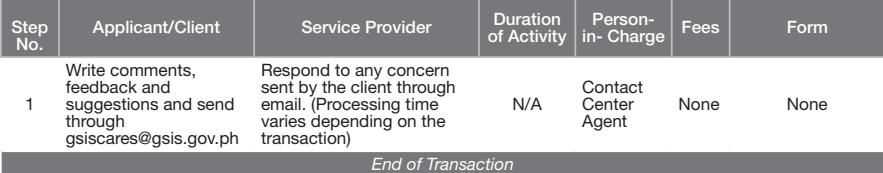

#### Mechanism 4: Feedback through Contact Center

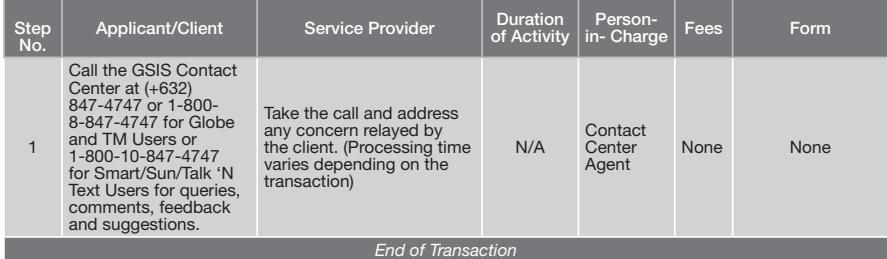

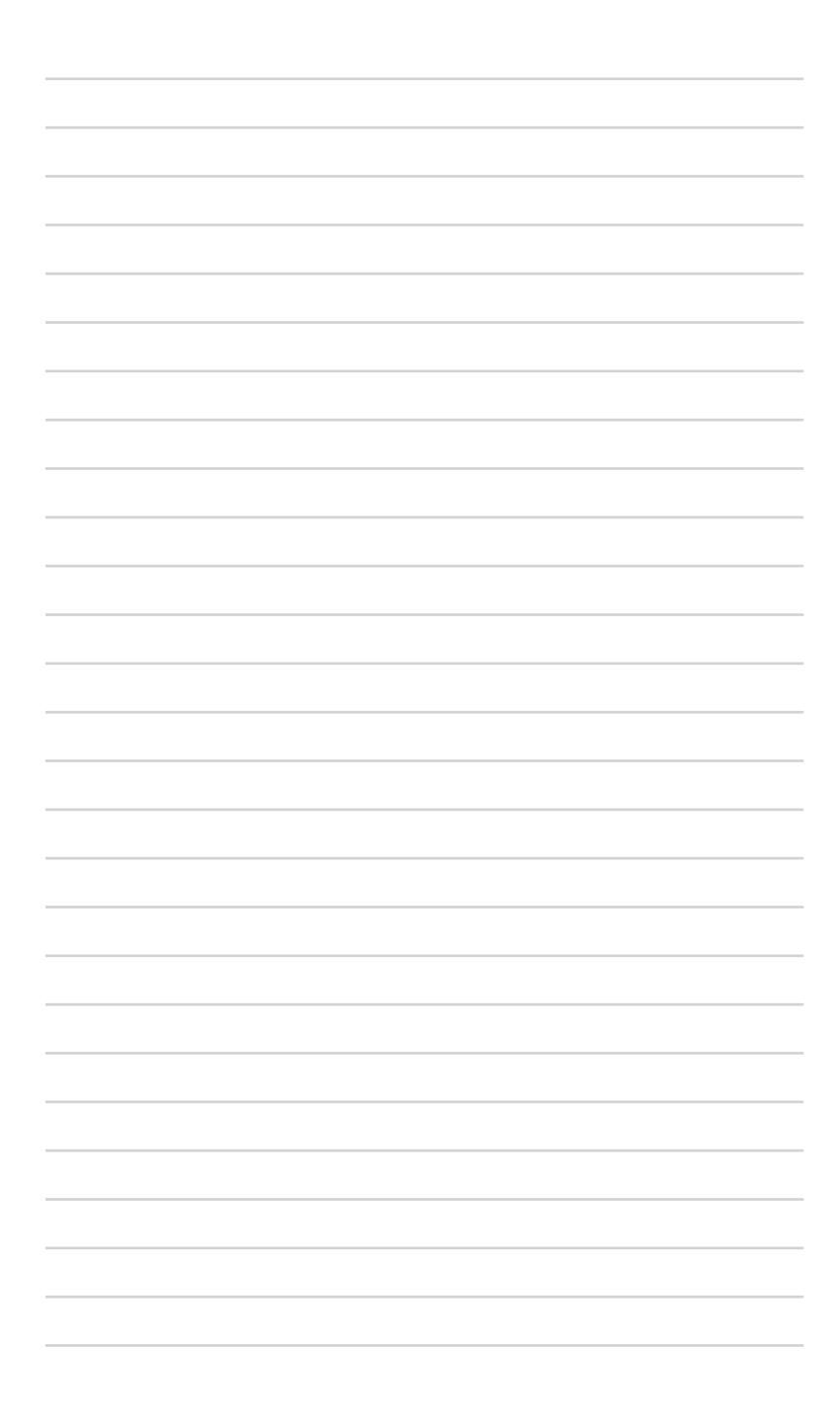

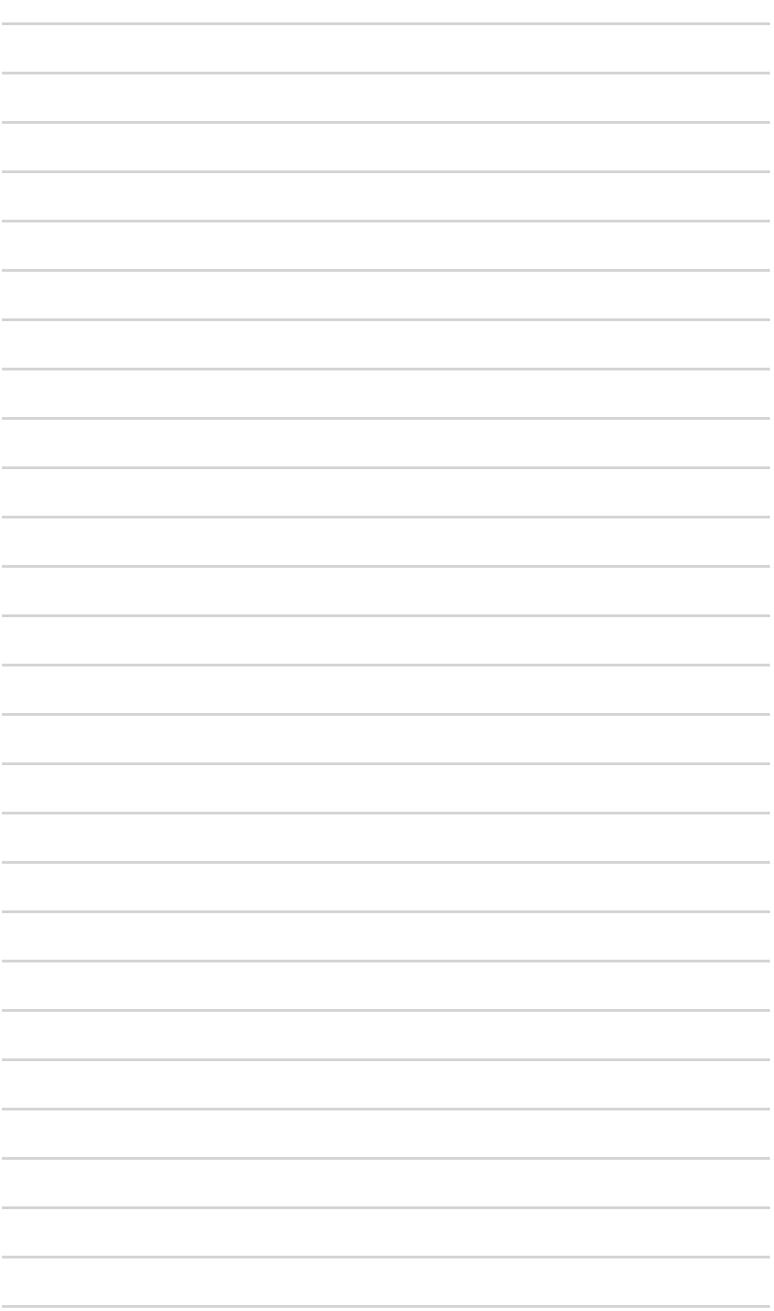

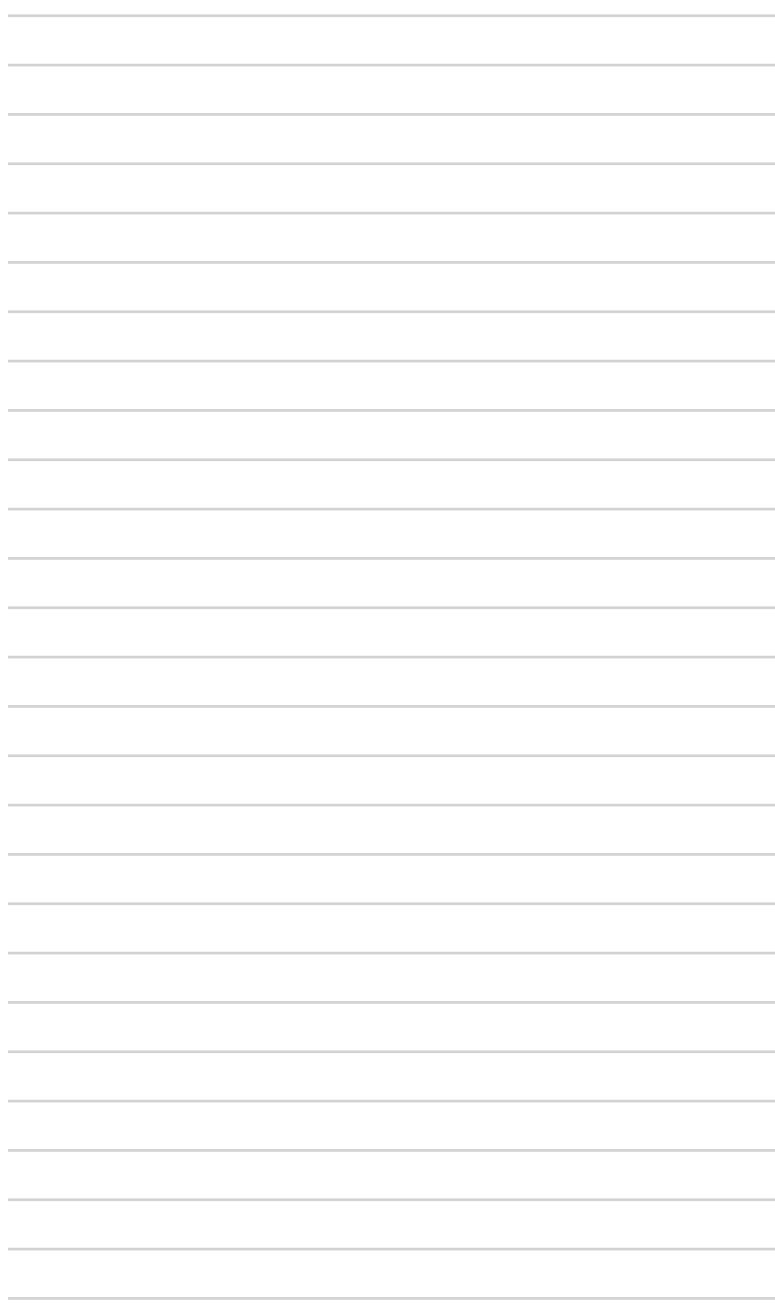

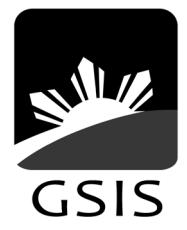

Maaasahan ng Lingkod-Bayan

GSIS Building, Financial Center, Roxas Boulevard Pasay City 1308 Contact Center: (+632) 847-4747 Email: gsiscares@gsis.gov.ph www.gsis.gov.ph